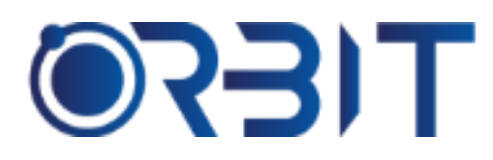

# **Orbit Training Center**

**Engineering Course, Technical Course Computer and IT Courses, Soft Skill**

**Course Description**: Join our AutoCAD Civil 3D training in Dubai to gain expertise in the specialized civil engineering design and documentation software. Suitable for beginners as well as experienced users, this comprehensive course helps develop practical skills to create complex 3D civil engineering models and projects.

# **AUTOCAD CIVIL 3D**

# **Introduction to AutoCAD Civil 3D:**

- ➢ Overview of AutoCAD Civil 3D interface and tools
- ➢ Understanding coordinate systems and units
- $\triangleright$  Creating and managing drawing files

# **Surveying and Data Acquisition:**

- $\triangleright$  Importing survey data into AutoCAD Civil 3D
- $\triangleright$  Working with points, point groups, and point styles
- $\triangleright$  Creating and editing surfaces from survey data
- $\triangleright$  Generating and editing alignments and profiles

### **Terrain Modeling and Analysis:**

- $\triangleright$  Creating and editing surface models
- $\triangleright$  Generating contours and volume calculations
- $\triangleright$  Analyzing surfaces for slope, elevation, and drainage
- $\triangleright$  Introduction to grading tools and design criteria

## **Intersection Design:**

- $\triangleright$  Designing intersections and roundabouts
- $\triangleright$  Creating and editing intersection geometries
- $\triangleright$  Applying design standards and Guidelines

# **Grading and Earthwork Design:**

- $\triangleright$  Creating and editing grading objects
- ➢ Designing slopes, berms, and retaining walls
- $\triangleright$  Analyzing cut and fill volumes for grading operations

# **Parcel Design and Legal Descriptions:**

- $\triangleright$  Creating and managing parcel objects
- ➢ Defining legal descriptions and boundaries
- $\triangleright$  Generating parcel reports and annotation

### **Data Analysis and Reporting:**

- $\triangleright$  Analyzing data using queries and filters
- $\triangleright$  Creating reports and tables from Civil 3D data
- $\triangleright$  Extracting and exporting data for analysis in external software

# **GIS Data Integration:**

- $\triangleright$  Importing and integrating GIS data into Civil 3D
- $\triangleright$  Working with GIS data formats and coordinate systems
- $\triangleright$  Using GIS data for analysis and design purposes

Address: 211, Pinnacle Sheikh Zayed Road, Al Barsha 1 Dubai, United Arab Emirates PO Box No. 450450

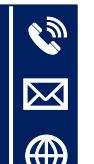

# **+971-552048878**

**[info@orbittraining.ae](mailto:info@orbittraining.ae)**

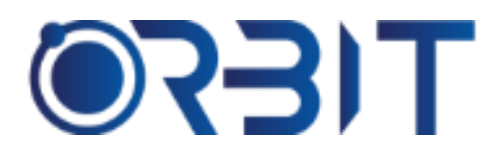

# **Orbit Training Center**

**Engineering Course, Technical Course Computer and IT Courses, Soft Skill**

# **Project Collaboration and Workflows:**

- $\triangleright$  Collaborating with multiple users on a project
- $\triangleright$  Managing project data and file referencing
- $\triangleright$  Working with data shortcuts and data references

# **Road Design and Corridor Modeling:**

- $\triangleright$  Creating and editing road alignments and profiles
- $\triangleright$  Designing horizontal and vertical curves
- $\triangleright$  Creating and modifying assemblies and subassemblies
- $\triangleright$  Generating corridor models and cross-sections

# **Pipe Network Design:**

- $\triangleright$  Designing sanitary and stormwater pipe networks
- $\triangleright$  Creating and editing pipes, structures, and labels
- $\triangleright$  Performing hydraulic analysis and generating reports
- $\triangleright$  Introduction to pressure pipe networks

# **Project Visualization and Rendering:**

- $\triangleright$  Applying materials and textures to objects
- $\triangleright$  Rendering and creating realistic visualizations
- $\triangleright$  Exporting and sharing rendered images and animations

# **Advanced Pipe Networks and Pressure Networks:**

- $\triangleright$  Designing complex pipe networks with multiple systems
- $\triangleright$  Configuring pressure networks and components
- $\triangleright$  Performing hydraulic analysis and sizing calculations

### **Quantity Takeoff and Earthwork Calculations:**

- $\triangleright$  Estimating quantities of materials for construction
- $\triangleright$  Using the Material Quantity Takeoff tools
- ➢ Performing earthwork calculations and cut/fill analysis
- $\triangleright$  Generating reports for quantity and earthwork analysis

### **Visualization and Presentation:**

- $\triangleright$  Creating 3D visualizations and renderings
- $\triangleright$  Applying materials, textures, and lighting effects
- ➢ Annotating and documenting design drawings
- $\triangleright$  Generating plan sheets and construction documentation

# **Customizing Styles and Templates:**

- $\triangleright$  Creating and modifying object styles and labels
- $\triangleright$  Customizing template files for specific project requirements
- $\triangleright$  Managing and sharing custom styles and templates

# **Project Workflow Automation:**

- $\triangleright$  Automating repetitive tasks using AutoCAD Civil 3D workflows
- $\triangleright$  Creating and using custom scripts, macros, and programming languages
- ➢ Optimizing workflows for increased productivity

Address: 211, Pinnacle Sheikh Zayed Road, Al Barsha 1 Dubai, United Arab Emirates PO Box No. 450450

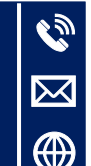

# **+971-552048878 [info@orbittraining.ae](mailto:info@orbittraining.ae) [www.orbittraining.ae](http://www.orbittraining.ae/)**